## Hyper Text Markup Language

aka HTML

## A brief history on HTML

"The idea behind HTML was a modest one. When Tim Berners-Lee was putting together his first elementary browsing and authoring system for the Web, he created a quick little hypertext language that would serve his purposes. He imagined dozens, or even hundreds, of hypertext formats in

the future, and smart clients that could easily negotiate and translate documents from servers across the Net."

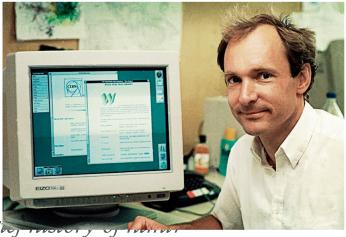

https://www.wired.com/1997/04/a-br

## Coding page for the Web

- Hyper Text Mark-up Languages (HTML):
  - platform independent format
  - based on mark-up
  - separates content from style (somewhat)
  - supports human editing, tipography and page curation
  - easy to publish on the Web with HTTP(S) protocol
  - It links contents by anchors <a>
- Browsers are very friendly (and dumb): they (almost) never crash or display an error if they can render something; pay attention when write code! no help from the browser (if you don't use the developer tools)

## How To Edit HTML

- Use an advanced text editor with code highlight, for eg. notepad++, BBedit, Context
- hold your file into a dedicated folder with the name containing your surname and your UniMi ID, for eg. marchi\_123456
- Pay attention to use relative links when you link local resources; before the exam, Test your project by move the project folder into another position on your computer or, better, into another pc.

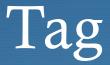

- A tag is a recognizable piece of text used to mark some text
- the starting tag is like this: <name>, The closing tag is like this </name>; ex:

<title>This is a title</title>

• Some tag doesn't have the closing tag, Ex:

<br /><img src="cat.png"/>

• Some tag can have **attributes**, ex:

<a href="www.unimi.it">Unimi</a>

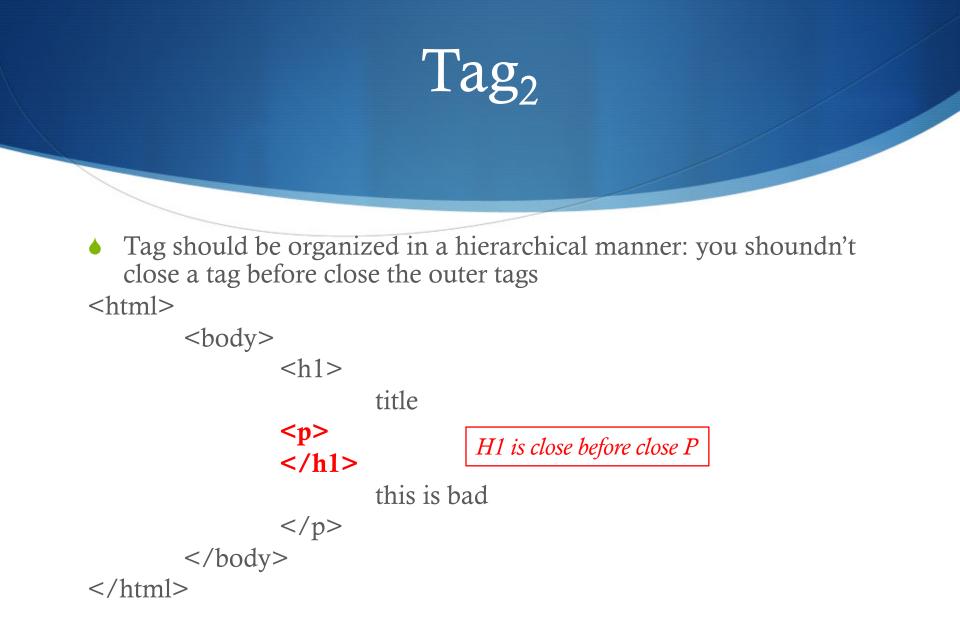